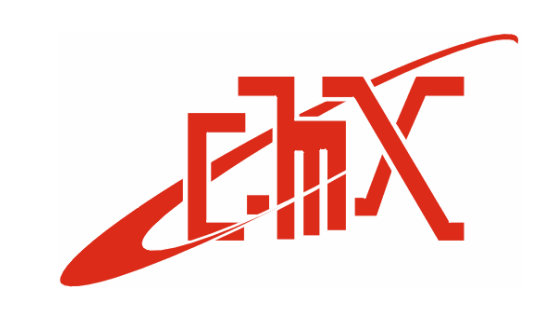

# WebPager User Interface & Management Application

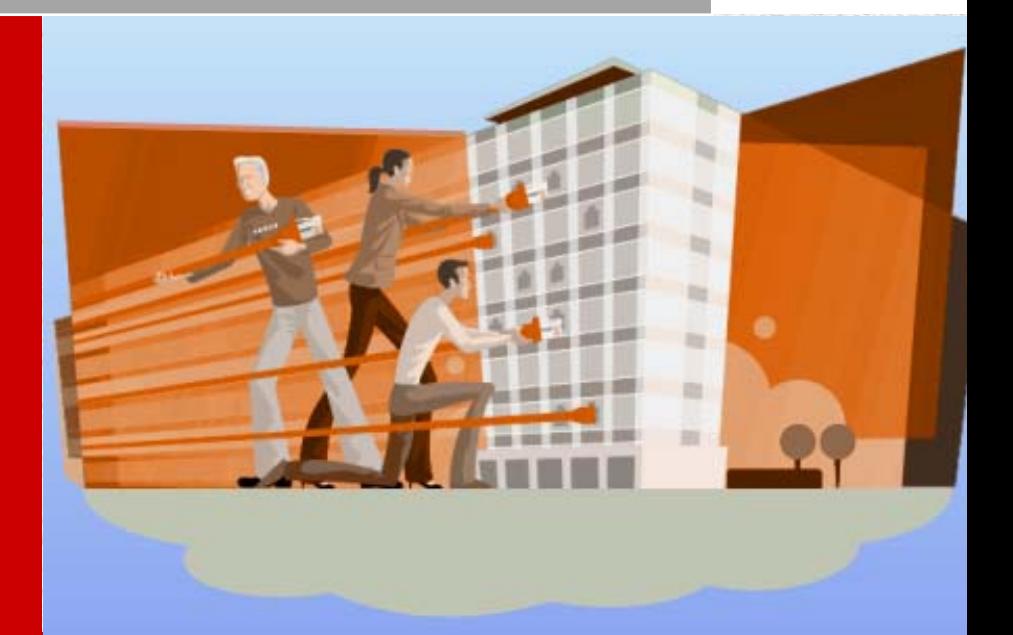

**CANAMEX** COMMUNICATIONS CORPORATION

**20 Valleywood Drive, Suite 113C Markham, Ontario, L3R 6G1 Canada** 

**Tel: 905-475-5557 Fax: 905-475-5568 Sales: 1-800-387-4237** 

**www.canamexcom.com** 

# WebPager **User Interface and Management Application**

# *WebPager is the user-interface for TeraPage, TeraMessage and TeraChat*

Authorized staff can use any standard web browser, on any network or internet-connected computer, to securely send messages, and perform user administration. Packed with useful features, WebPager is a powerful tool for reliable and user-friendly operation.

# *Sending Messages is easy!*

Either enter the recipient's name in the predictive search field, or select as required from the lists of Users, Groups and Departments. Type your message content and click "Send".

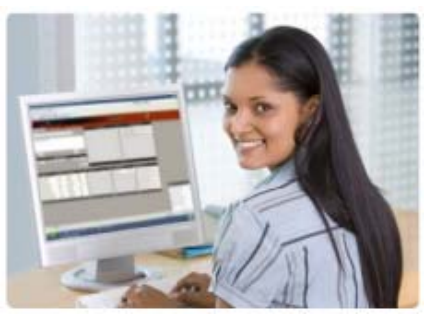

### *Online status*

A helpful indicator icon beside each recipient name shows their online status for TeraMessage, TeraChat and TeraPage users.

- **Green icon:** A user with an Android smartphone/tablet is available to receive a TeraMessage.
- **Apple icon:** A user with an Apple device has been registered in the PageRouter server through the Apple Push Notification Service in order to receive TeraMessage alerts and notifications.
- **Pager icon:** A user has an in-house pager to receive critical and emergency messages.

#### *Scheduled Messages*

Each user can schedule messages for transmission to other users, Departments and Groups, at a future date and time. i.e.: *Send reminders to staff.*

When needed, a user can program to repeat each scheduled transmission at a selected interval. *i.e.: Program to send "meeting remainder" every Friday at 2:00 PM up to June 15th.*

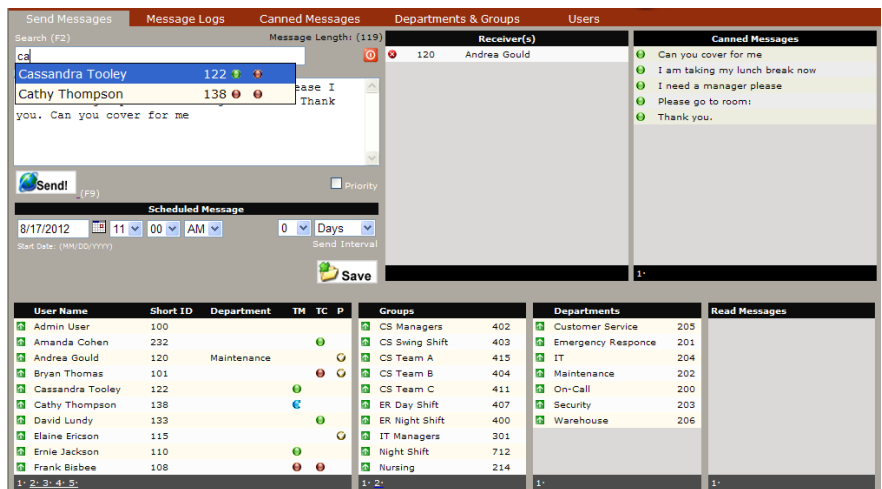

# *Canned Messages*

Canned messages save time when sending the same message content. Canned messages follow the users regardless of which computer they use to send messages.

The Administrator can turn off displaying Department and Global canned messages for each user.

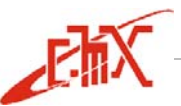

# *Programming users*

As the Administrator, you can use **WebPager** to program Users from anywhere, by using a browser on a network computer.

There are selectable options on each record so you can customize the experience for each User:

- Select one or more message destinations.
- Control message recipient list.
- Program Username and Password Access
- Select Security Access Level.
- Assign User to Departments & Groups.
- Give permission to view the log of sent and received messages.

# *Organize staff by Departments and Groups*

Organizing Users into Departments and Groups serves **two very important functions**:

- It facilitates sending a single message to multiple Users, simultaneously.
- You can limit Users to see only other Users who belong to their same Department(s) or Group(s). This function helps you to restrict Users from sending messages to unrelated Users.

Use the intuitive map to create an unlimited number of Departments and Groups; then, easily drag and drop Users to populate them.

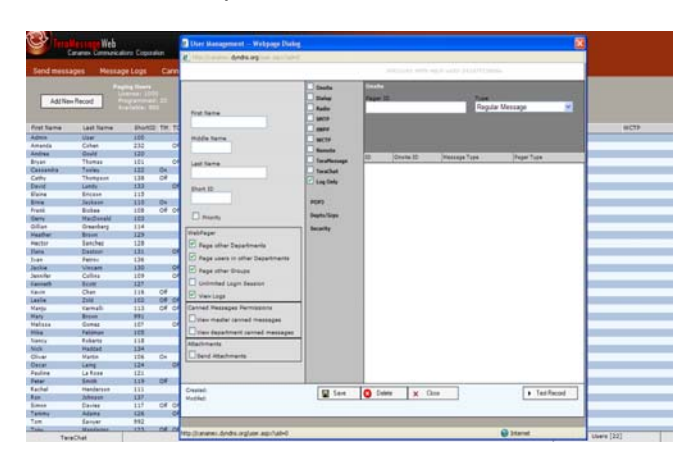

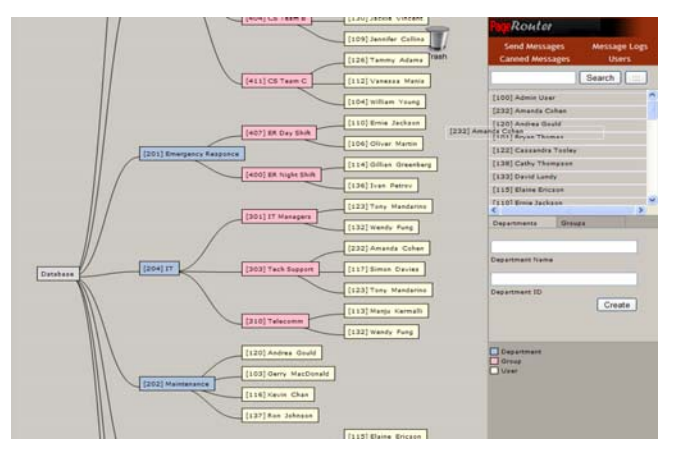

#### *Logs of messages*

- Access to the Master Log of messages helps the Administrator keep track of who is sending messages, and to whom.
- Full text of the message, date and time of transmission, message status (not-sent, sent, read), and the names of the sender and recipient(s), are all stored in the detailed Master Log of messages.
- Each User can access their Personal Log, to view their sent and received messages.
- The Master Log, accessible only by Administrators, shows the message traffic for your entire Users.

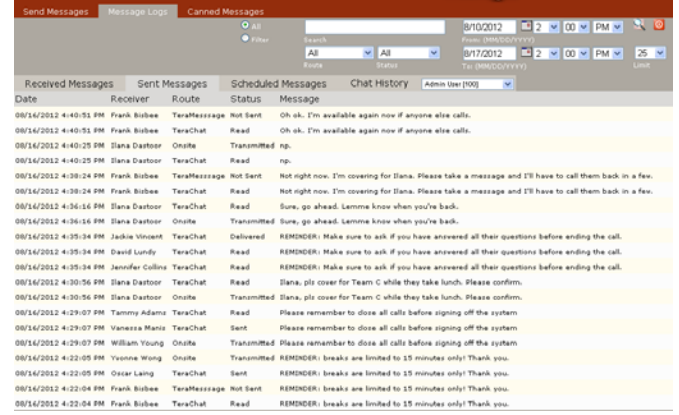

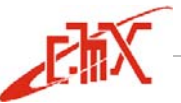

 Use friendly controls to search and filter messages in the Master Log and Personal Log of messages.

# *Functions for users by security level*

You can easily select these functions when programming each user:

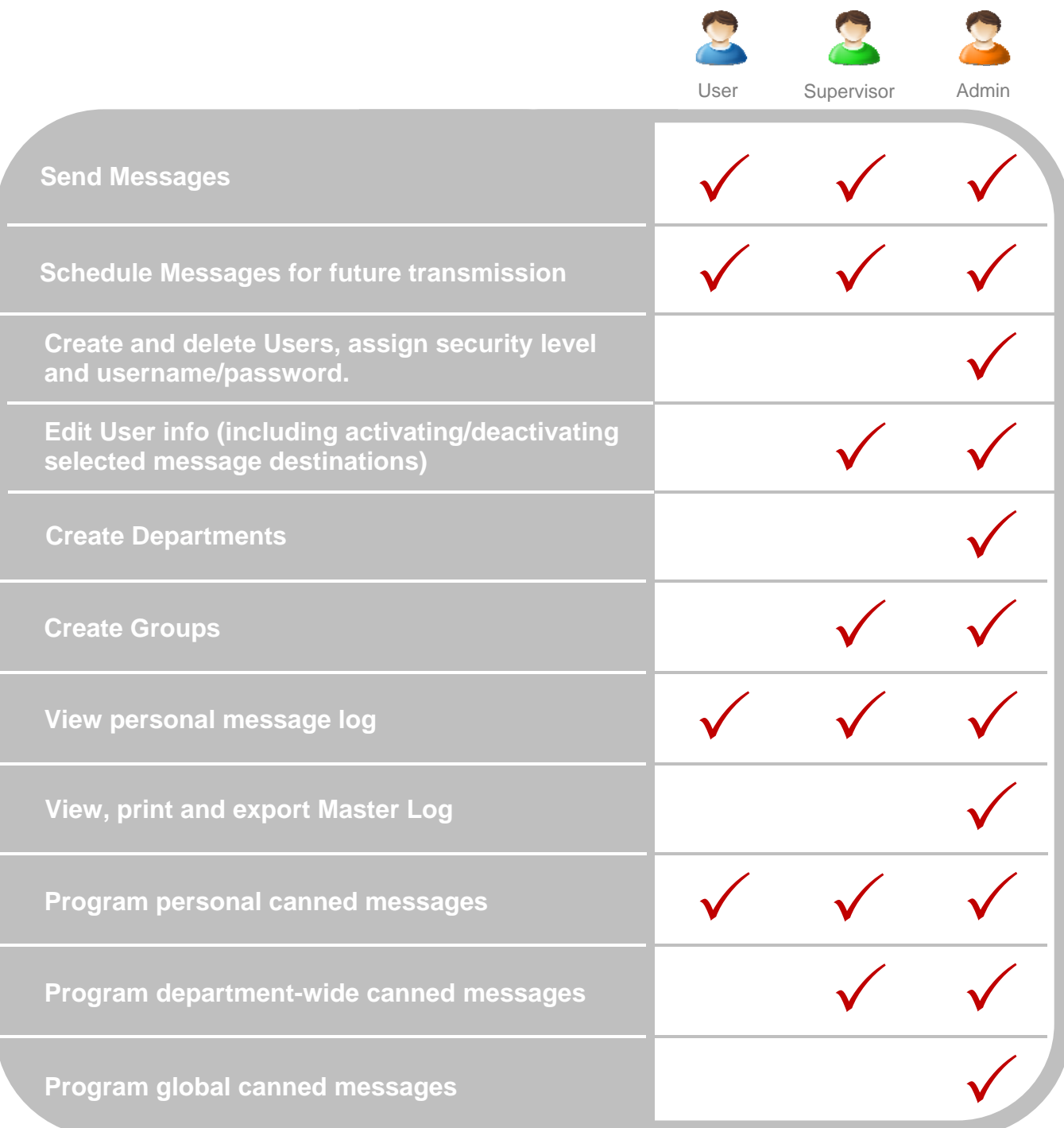

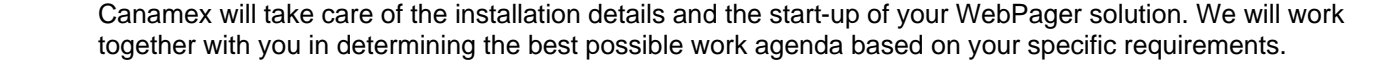

**Installation:** WebPager is installed with PageRouter Enterprise software in a server computer, which

**Training:** We will provide training to your technical and operations personnel, to become familiar with programming and operation of the WebPager User Interface and Management application.

**Support**: Canamex offers excellent product support after installation and start-up. We will do our best to provide you with peace of mind 24/7/365, year after year.

#### *Contact us*

.

*Services*

We have more than 35 years of experience with a long list of customers who can tell you about of our excellent products and services. Canamex messaging systems are in operation in Canada, United States, Mexico, Costa Rica, Chile, New Zealand, Australia, and in many other countries.

Customers such as Wake Forest University in Winston-Salem, NC; East Tennessee Children's Hospital in Knoxville, TN; Beth Israel Deaconess Medical Center in Boston, MA: Alberta Health Services

in Red Deer, AB, and many other Hospitals, will be pleased to tell you of our reliable products and excellent services through many years of operation.

Call Canamex to configure a messaging solution specifically for your Hospital messaging needs. Let us know how many users need TeraPage, TeraMessage Mobile and TeraChat, and we will be glad to prepare a proposal. Contact us at any time at 1-800-387-4237, or send us an email to sales@canamexcom.com. We will reply as soon as possible.

# *WebPager delivered with TeraPage, TeraMessage and TeraChat solutions*

- We deliver the **WebPager User Interface and Management Application** with PageRouter software when you purchase **TeraPage**, **TeraMessage** and/or **TeraChat**.
- **WebPager** makes a huge difference by facilitating how you create and manage Departments and Groups on a daily basis, no matter how many users you have in your Hospital.
- You can create **Departments and Groups** consisting of any mix of pagers, smartphone, tablets and/or pager users.

transmission history in the Master log.

should comply with PageRouter's operation requirements.

PageRouter will automatically route messages to the corresponding destinations, keeping the

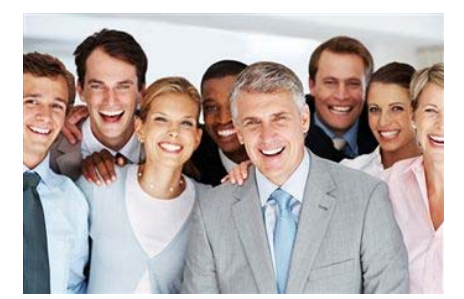

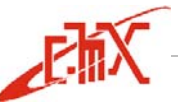